# **Content Manager Guidance**

# **Document Queues – Overview**

## **What is Document Queue?**

A document queue is a direct link from a folder in File Explorer (aka Windows Explorer) to a folder in Content Manager. When this link is set up, it allows for seamless filing to Content Manager that is quicker for larger batches of records. Users must first create a document queue before filing to it.

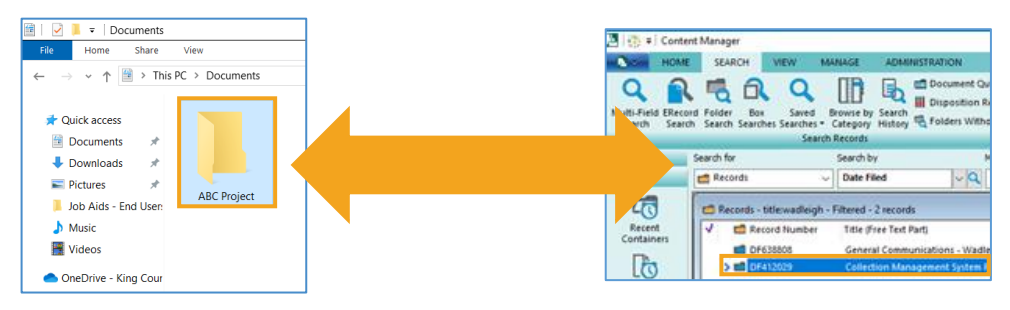

## **What records can I file using Document Queues?**

You can file **any** electronic record that exists in OneDrive (viewable only by you), a share drive (accessible by your coworkers) or an Outlook account. Although you can file any electronic record, only certain [file formats](https://www.kingcounty.gov/~/media/depts/records-licensing/records-management/cm/CM-Guide-File-Formats.ashx?la=en) are acceptable for Content Manager. To file emails, you must drag or copy them to the linked File Explorer folder and then manually delete them from Outlook.

# **What about Dropzone or Direct Drag-and-Drop?**

Document Queues will probably be most useful for users that need to file large batches of records, especially if their records have the same retention requirements and are going into a small number of folders in Content Manager. It's also better for users with only one monitor, and users filing records already in File Explorer (including shared drives and OneDrive).

#### **Benefits of Document Queue**

- filing is considerably faster (at least 2-3 times quicker)
- all filing takes place within the Content Manager application, so users can continue to do their work while filing

#### **Benefits of Dropzone**

- simpler and less time-consuming to set up
- better for smaller batches of records

#### **Benefits of Direct Drag-and-Drop**

- better for larger batches of records, especially emails
- better for staff with multiple monitors

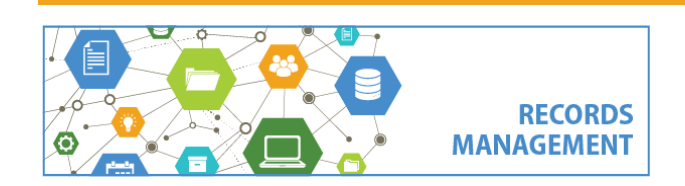

King County Records Management Program 206-477-6889 - [records.management@kingcounty.gov](mailto:records.management@kingcounty.gov) [www.kingcounty.gov/recordsmanagement](http://www.kingcounty.gov/recordsmanagement)